## **Atelier mémoire Numérique**

**10**

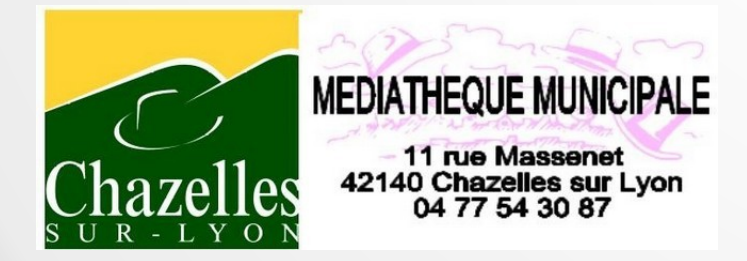

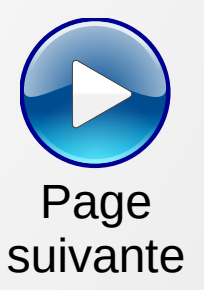

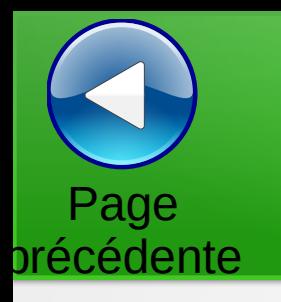

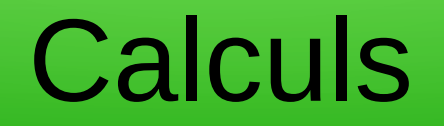

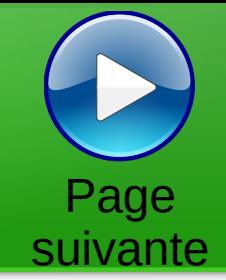

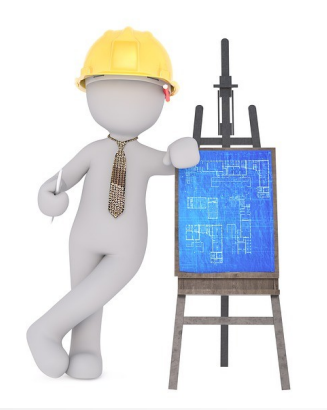

Trouver la valeur des cases vides pour avoir la somme des lignes et des colonnes.

Les chiffres sont uniques

### **Calculs** Page Page 2 Page 2 Page 2 Page 2 Page 2 Page 2 Page 2 Page 2 Page 2 Page 2 Page 2 Page 2 Page 2 Page 2 Page 2 Page 2 Page 2 Page 2 Page 2 Page 2 Page 2 Page 2 Page 2 Page 2 Page 2 Page 2 Page 2 Page 2 Page 2 Page 2 Page 2

précédente

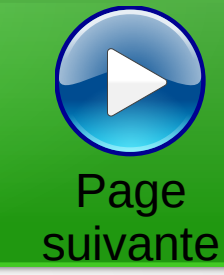

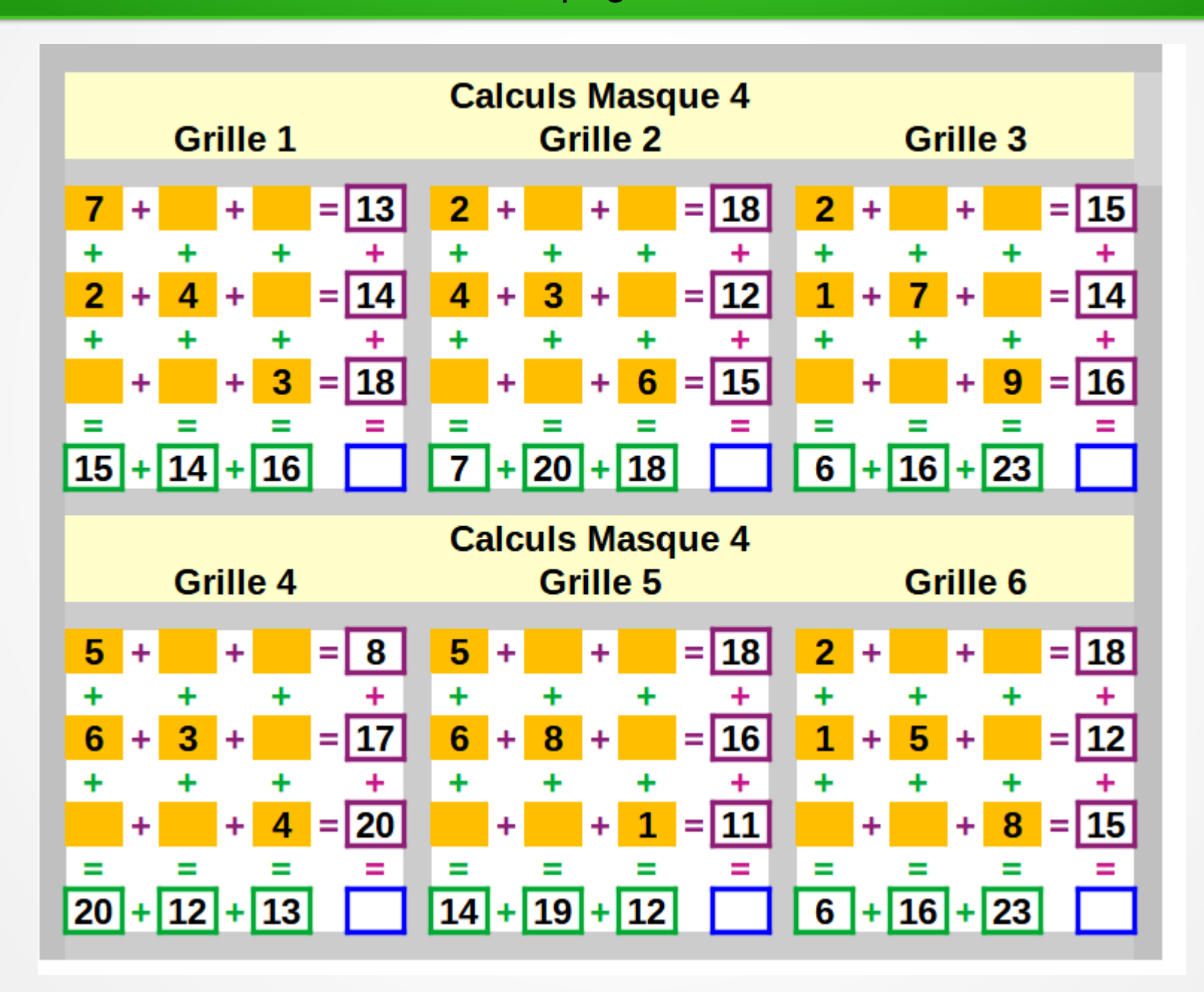

# Calculs

précédente

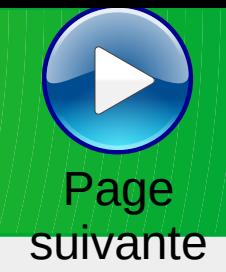

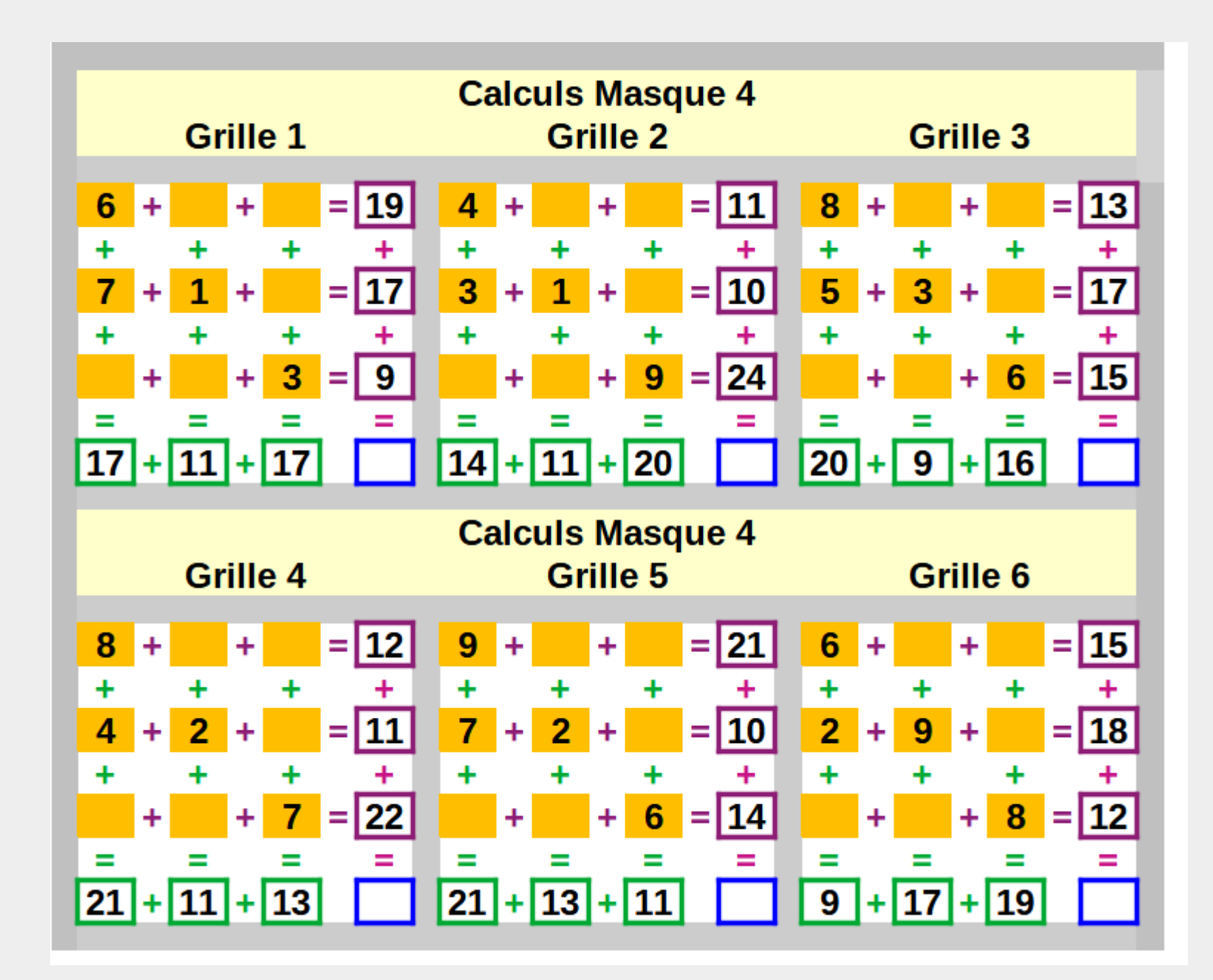

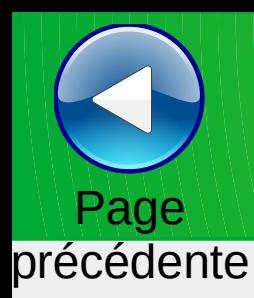

## Trouver le mot

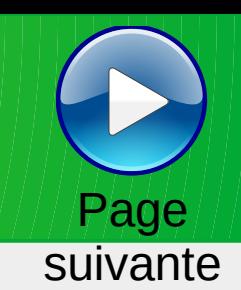

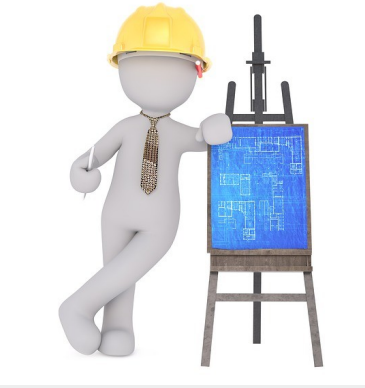

Trouver le mot correspondant à partir d'une définition,

Trouver le mot correspondant à la définition

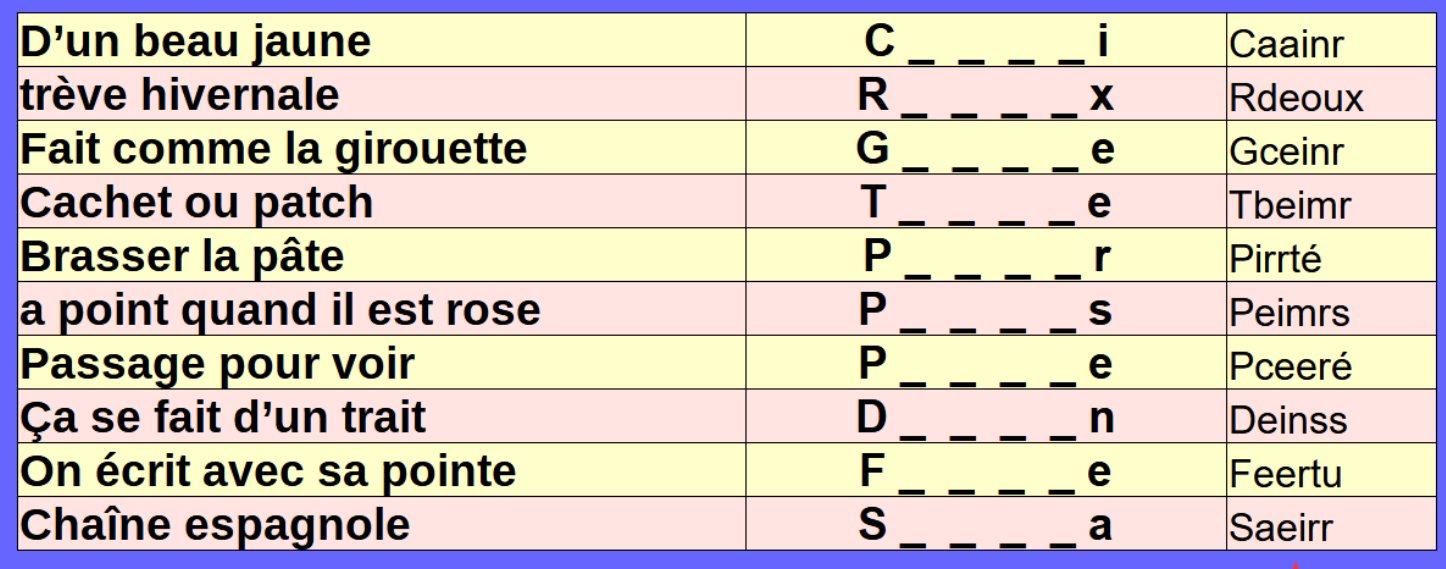

ou remettre dans l'ordre les lettres pour le reconstituer

**La réponse**

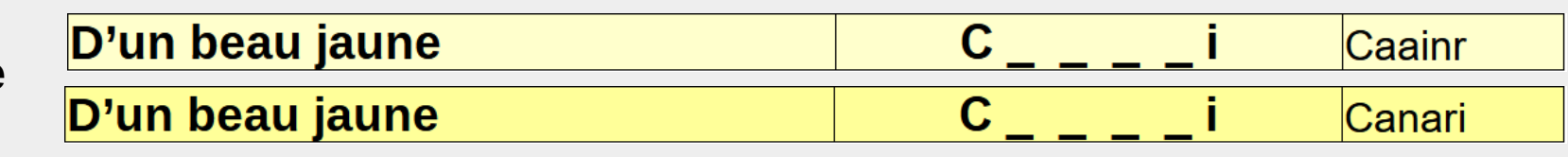

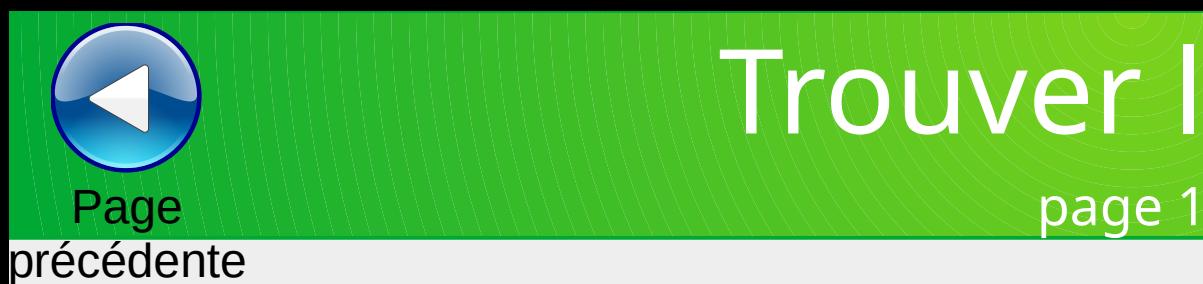

## Trouver le mot

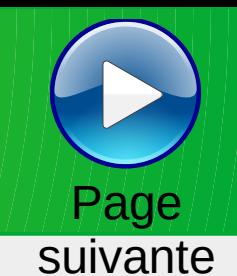

#### Trouver le mot correspondant à la définition (grille 1) **Tapis d'orient** т **Taaimt** Poisson plat F Fainté  $\mathbf{n}$ Il est inutile pour se mettre à la page ls **Segint** t **Complainte ou lamentation** V **Vceoor**  $\mathbf{o}$ É Arbre de noël acipÉé a **Ardemment souhaité** D **Dirséé** é Peuple d'iran et parlant le persan ΙP **Paenrs**  $\mathsf{n}$ **arrêter** S **Seopprt**  $\mathbf{r}$ Couramment employés lu **Uissté** s **Bien occupé** ΙP é Pelpué

#### Trouver le mot correspondant à la définition (grille 2)

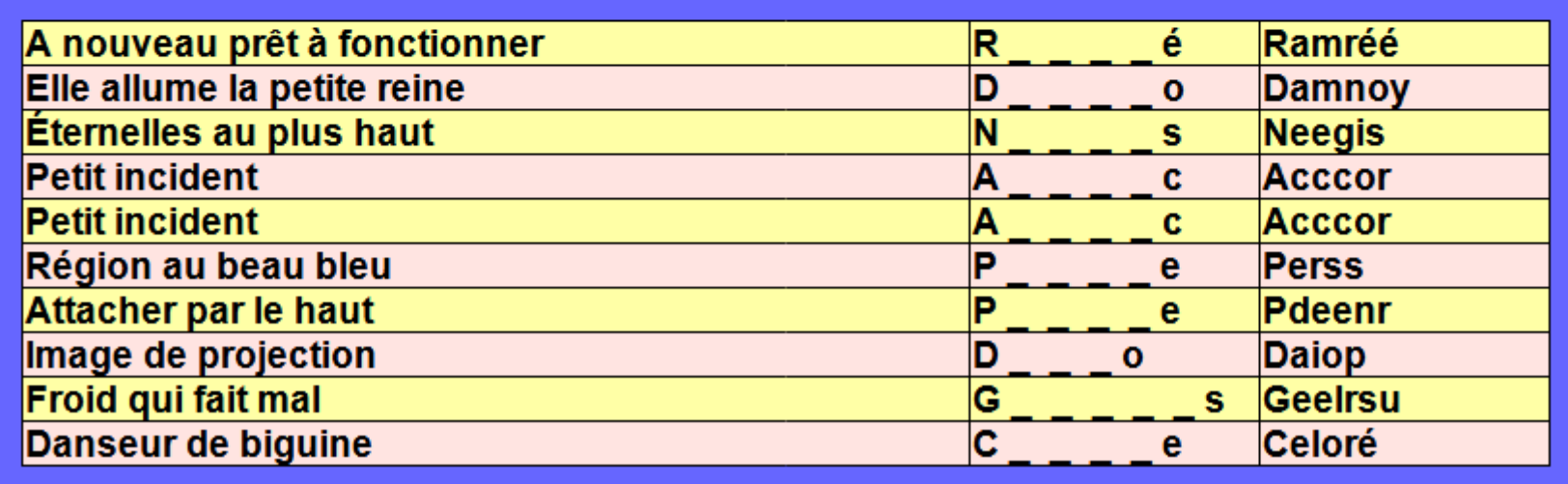

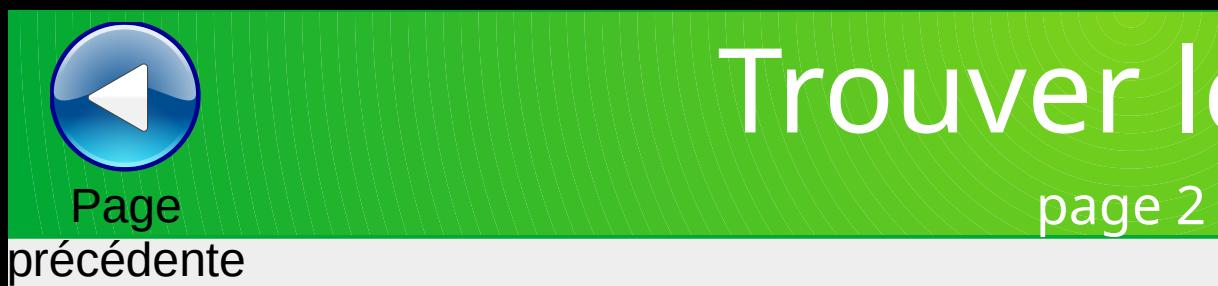

## Trouver le mot

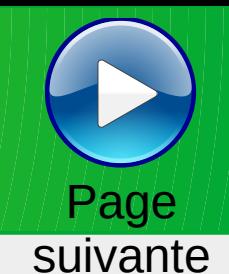

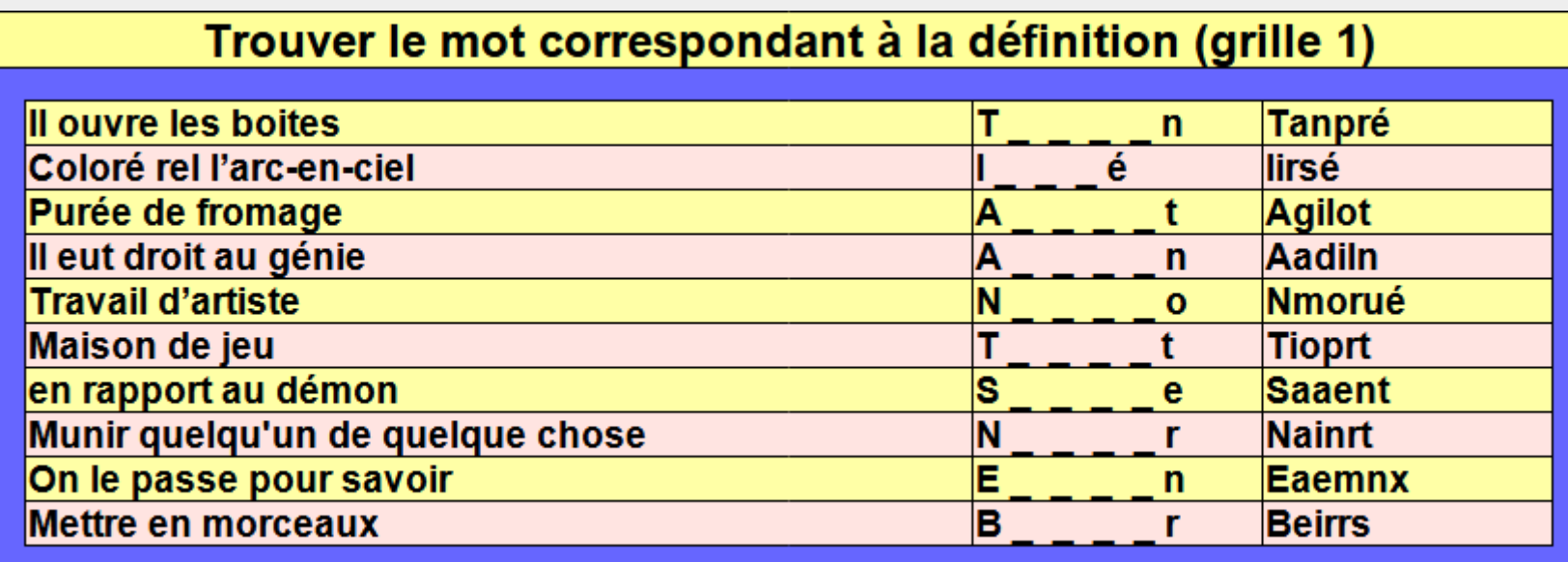

#### Trouver le mot correspondant à la définition (grille 2)

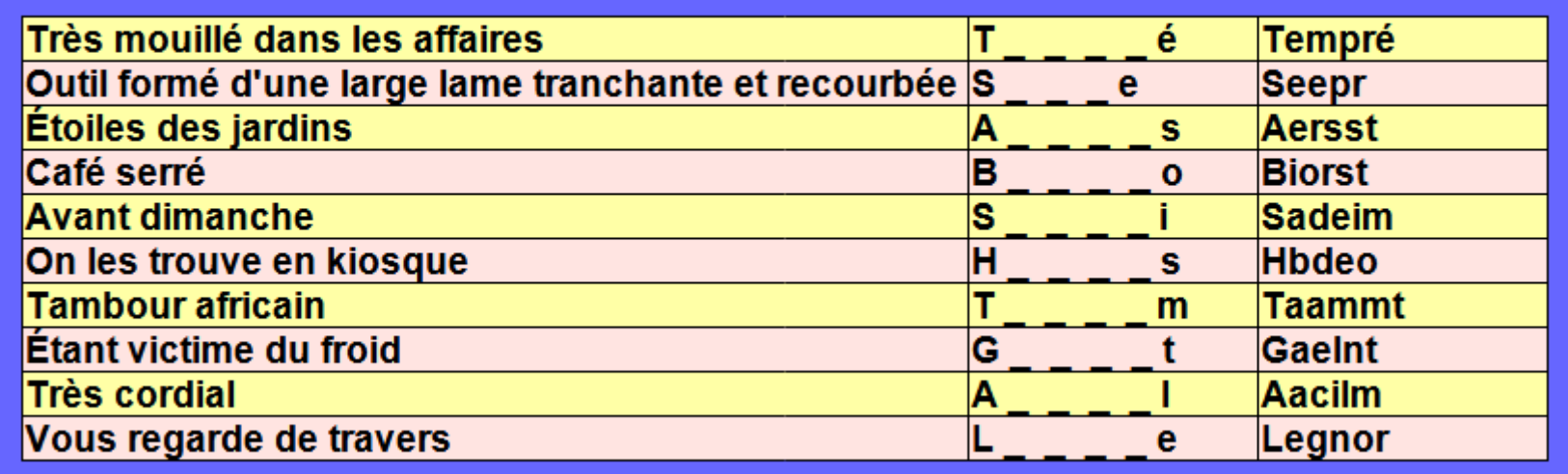

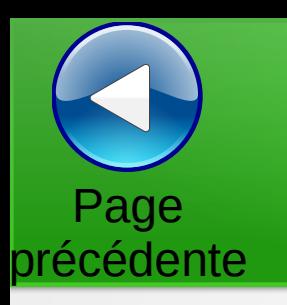

## Mots coupés en deux

Page suivante

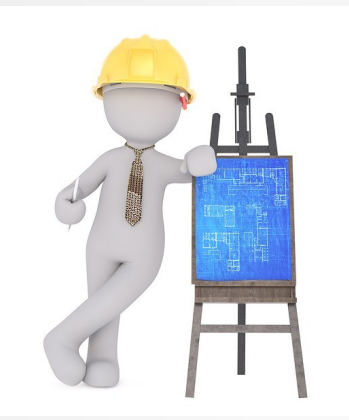

Reconstituer des mots coupés en deux.

Ces mots sont tirés au hasard.

Ils commencent par une Majuscule.

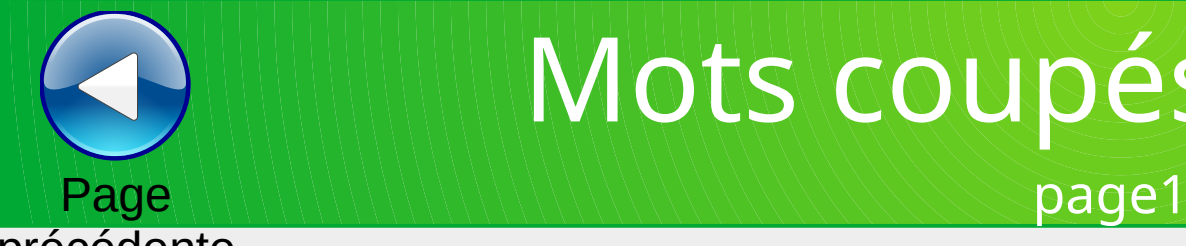

# Mots coupés en deux

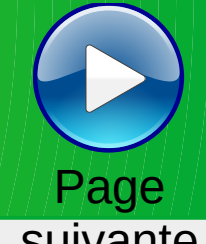

#### précédente

**suivante** 

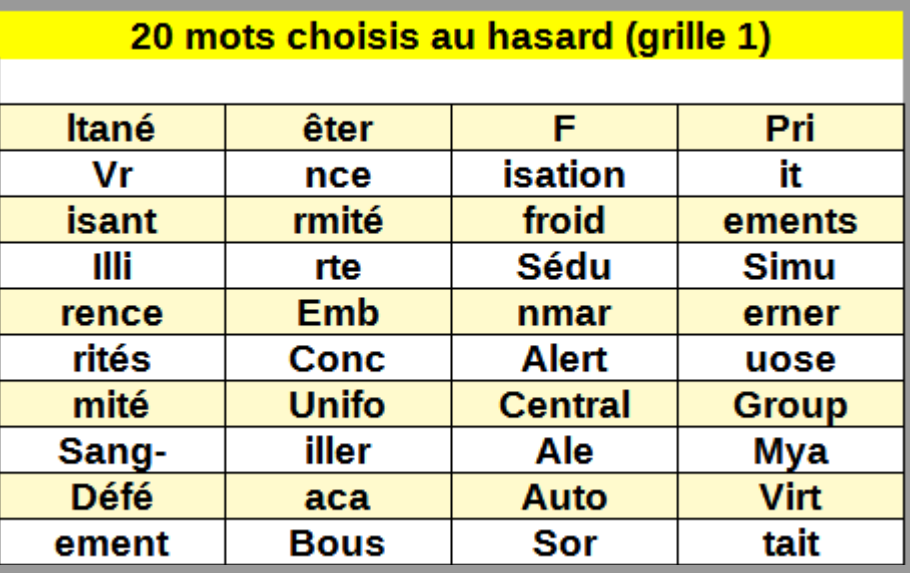

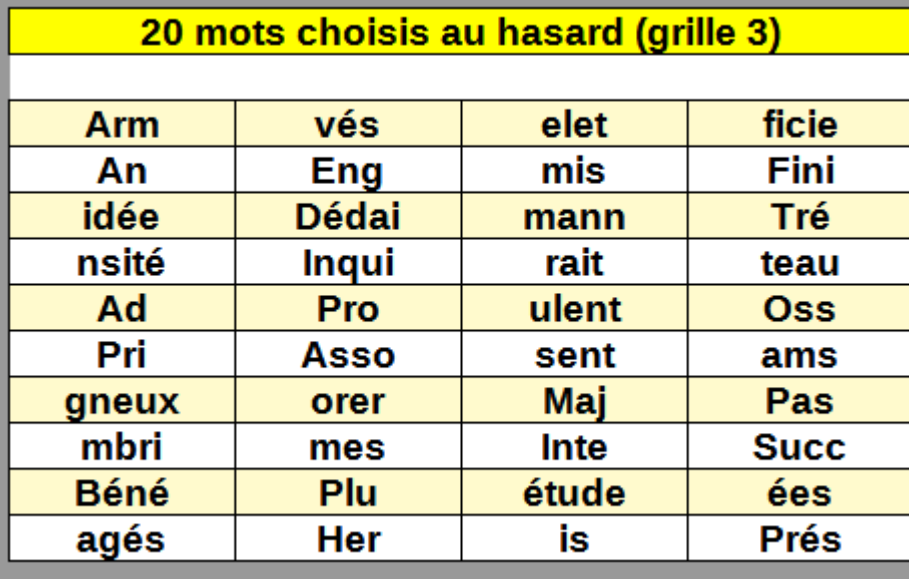

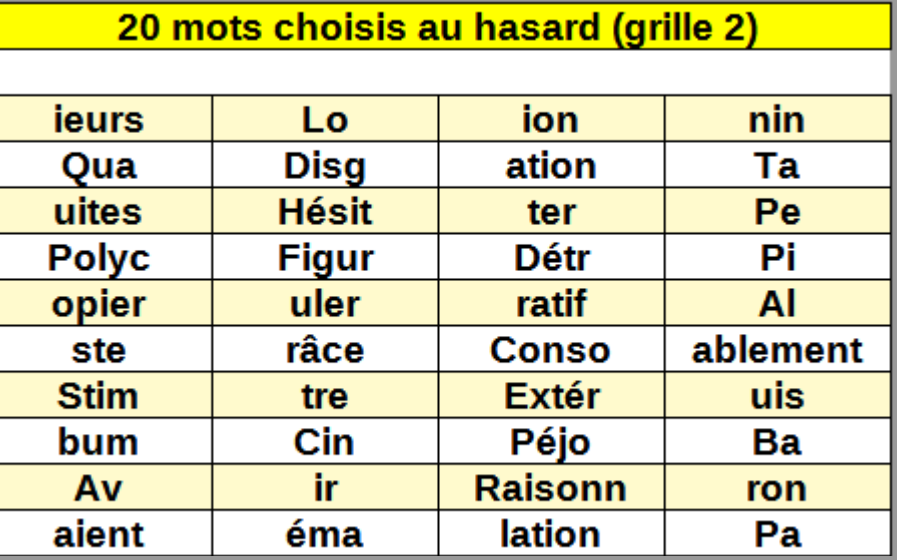

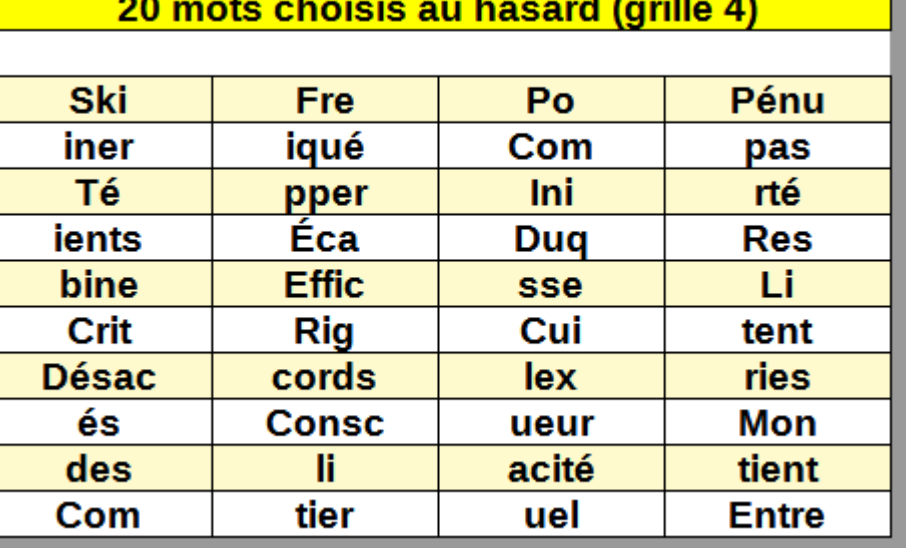

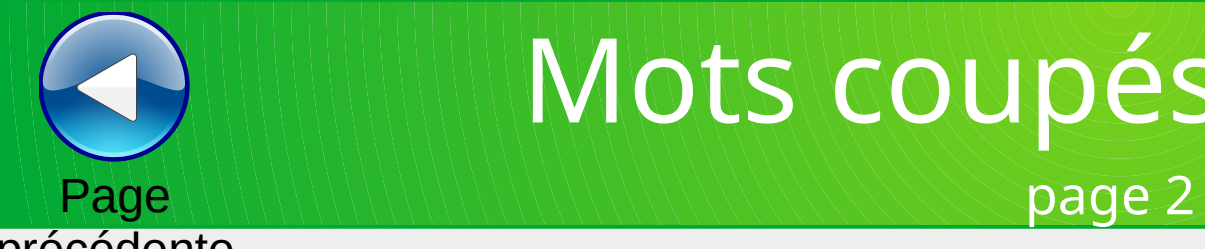

## Mots coupés en deux

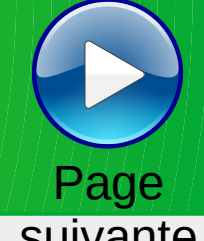

#### précédente

**suivante** 

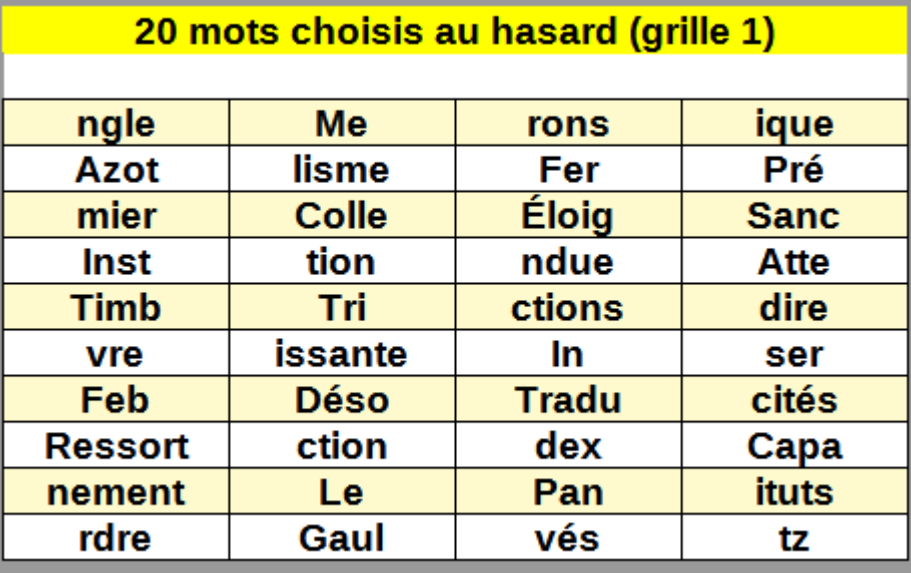

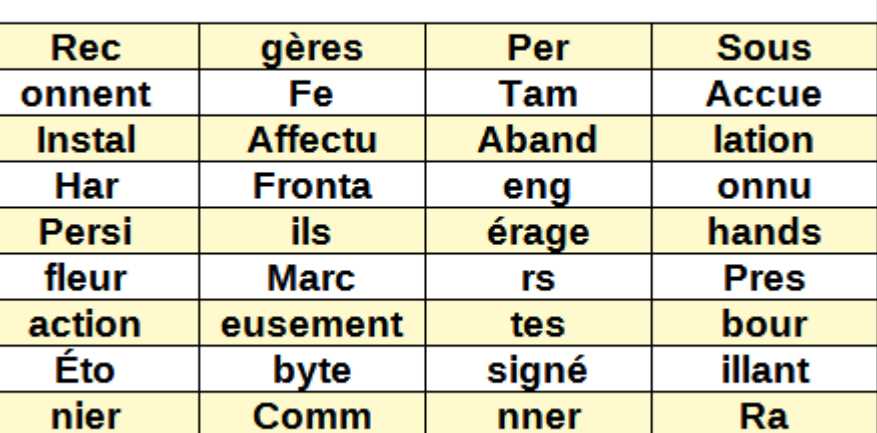

20 mots choisis au hasard (grille 2)

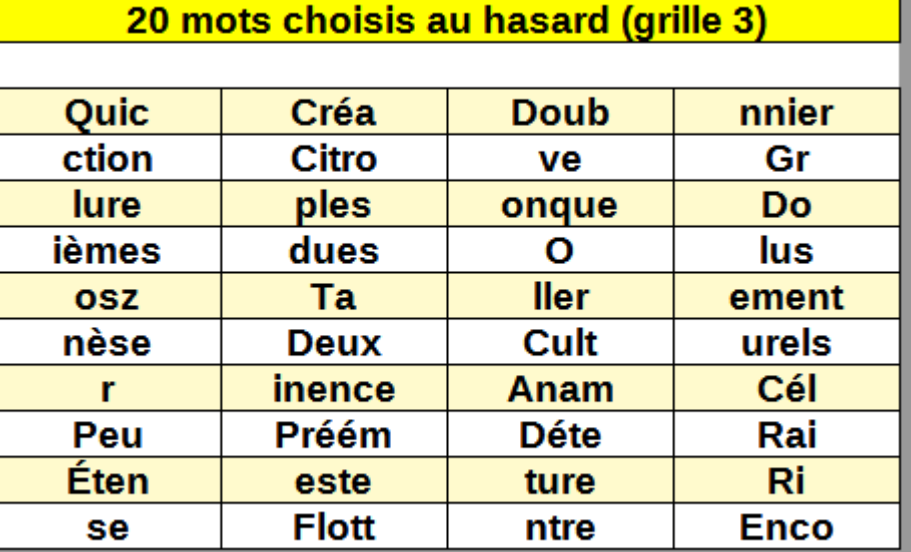

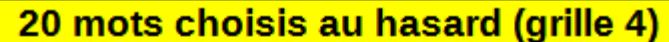

**Trans** 

lières

Étran

Der

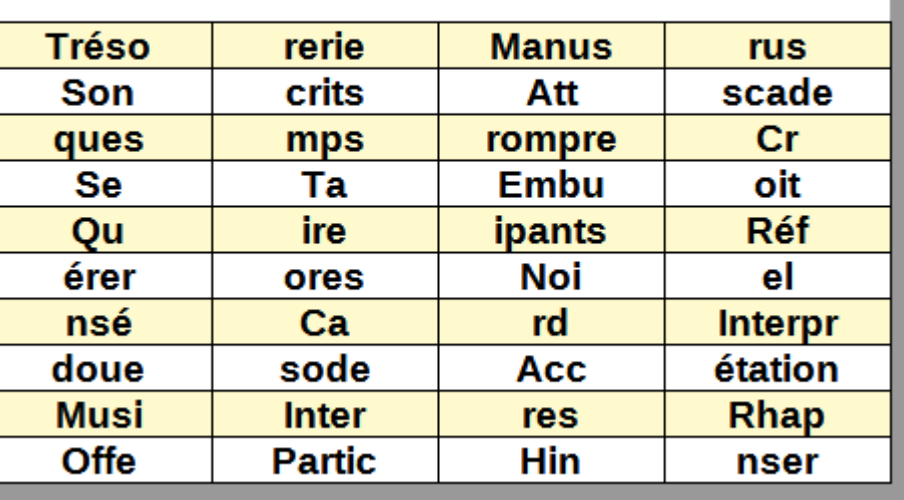

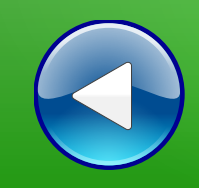

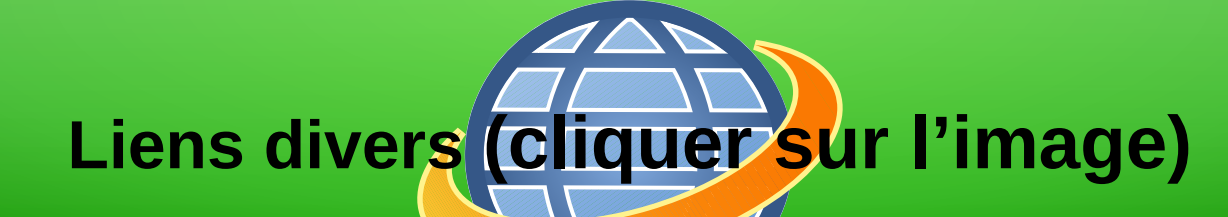

# **(BnF Gallica**

#### **Plusieurs millions de documents consultables et téléchargeables gratuitement :**

livres, manuscrits, cartes et plans, estampes, photographies, affiches, revues, fascicules de presse et journaux, enregistrements sonores, partitions

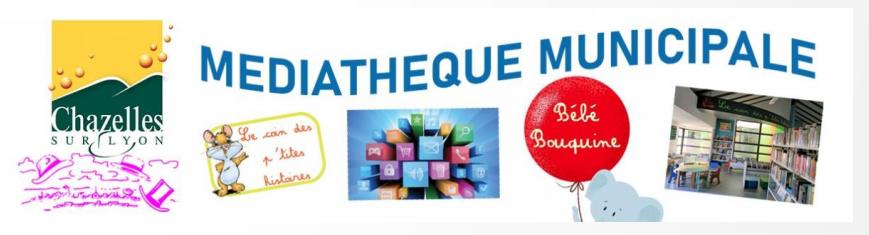

**Visiter le site internet**

**LOITE MÉDIATHÈQUE NUMÉRIQUE** 

**Accéder à de nombreuses ressources numériques**

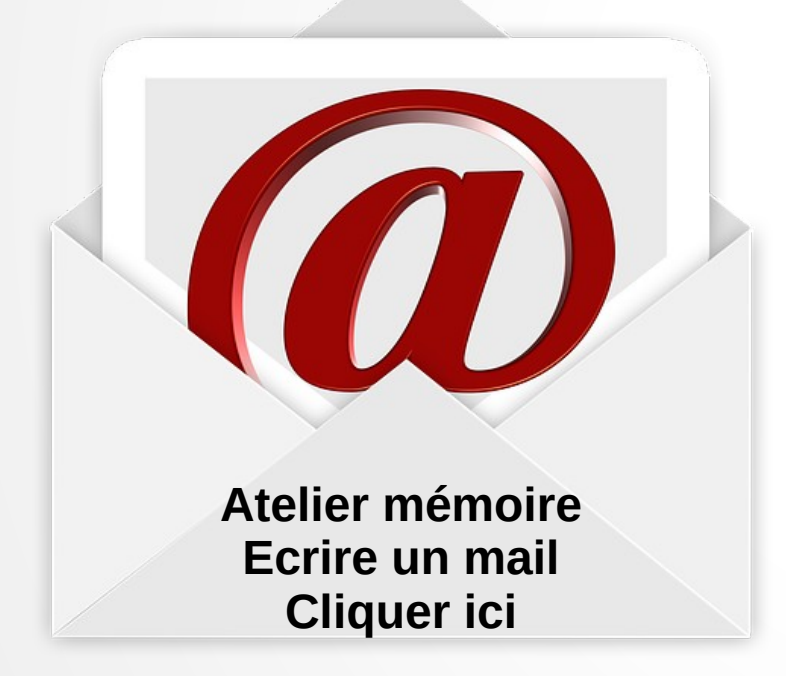

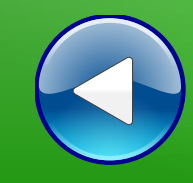

# Au revoir… et au prochain atelier !